# **RPMsg RTOS Layer User's Guide**

**NXP Semiconductors**

Document Number: RPMSGRTOSLAYERUG Rev. 1 Jul 2016

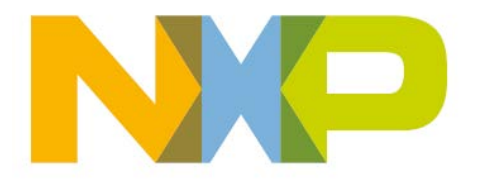

# **Contents**

### [Chapter 1](#page-3-0) [RPMsg Component](#page-3-0)

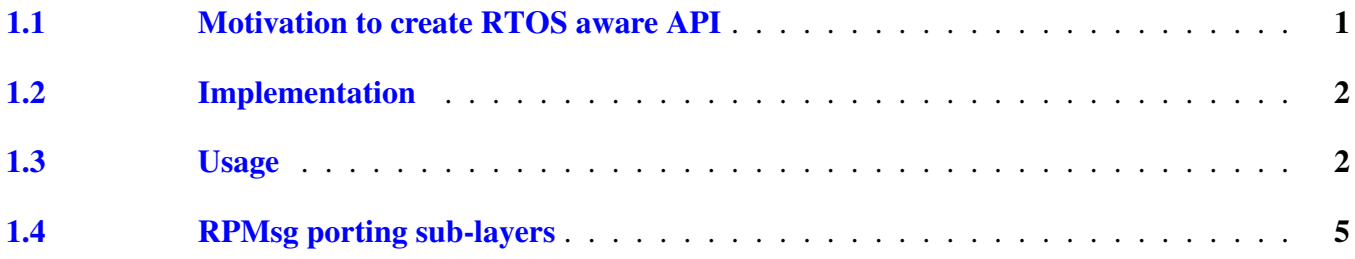

### [Chapter 2](#page-9-0) [RPMsg Zero-copy Layer](#page-9-0)

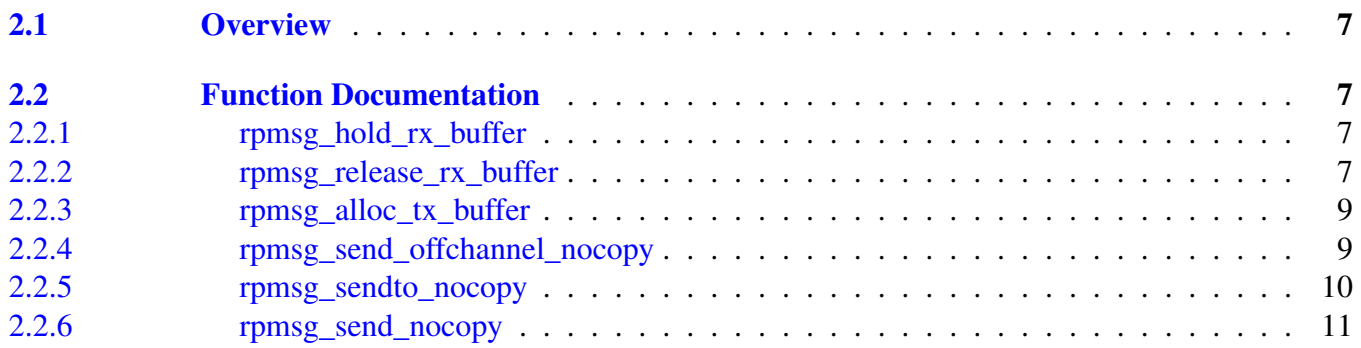

### [Chapter 3](#page-15-0) [RPMsg RTOS Layer](#page-15-0)

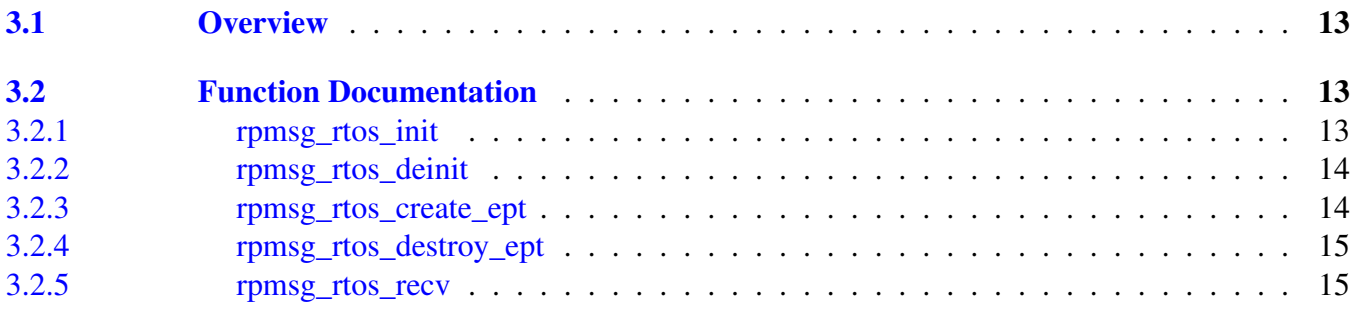

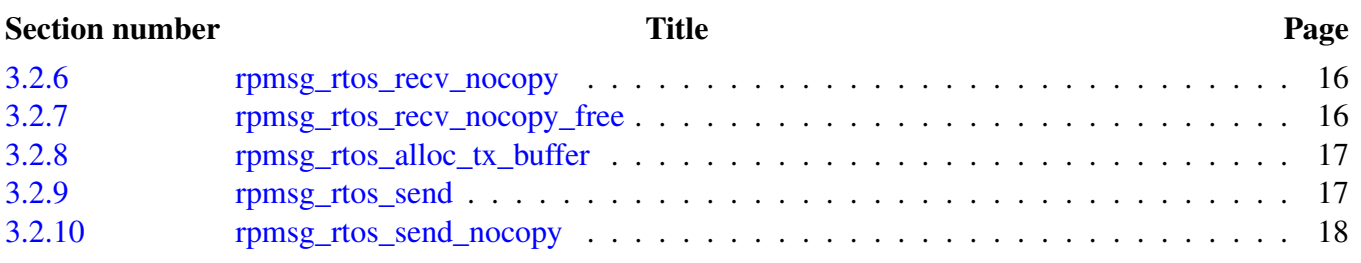

### [Chapter 4](#page-22-0) [Revision History](#page-22-0)

# <span id="page-3-0"></span>**Chapter 1 RPMsg Component**

The Remote Processor Messaging (RPMsg) is a virtio-based messaging bus that allows Inter Processor Communications (IPC) between independent software contexts running on homogeneous or heterogeneous cores present in an Asymmetric Multi Processing (AMP) system. The RPMsg component source code has been recently published as a part of the Open Asymmetric Multi Processing (OpenAMP) Framework. The RPMsg API is compliant with the RPMsg bus infrastructure present in upstream Linux 3.4.x kernel onward.

This document describes the extension of the RPMsg API designed and implemented by NXP. It discusses the motivation for these changes in the RPMsg as well as the advantages of the extension. This document also serves as the API reference, covering all newly added API functions that can be use in an RPMsgbased application.

The RPMsg extension is based on the OpenAMP repository code. See [https://github.com/Open-](https://github.com/OpenAMP/open-amp.git)[AMP/open-amp.git](https://github.com/OpenAMP/open-amp.git)/SHA1 ID 44b5f3c0a6458f3cf80. The documentation for the legacy RPMsg core code can be found in the *docs* folder of this repository.

### <span id="page-3-1"></span>**1.1 Motivation to create RTOS aware API**

The original RPMsg API is based on processing the transmitted data (messages) in the interrupt context via a registered receive callback, which is called when a message is received. The inconvenience of this approach is that either all the processing of received data must be done in the interrupt context, or that the message must be copied in a temporary application buffer for later processing. Both usages of the available API are not compatible with the concept of a Real-Time Operating System (RTOS), since the interrupt always preempts the running task, whatever its current priority, and this interruption can occur at a random date and can take a random amount of time to execute. This can introduce additional jitter in the real-time system timing. Additionally, the practice in application development using an RTOS is to have multiple independent sequential contexts. It is more natural and convenient to have a blocking sequential API, which was not available in the original RPMsg API. A good example of a blocking API is a socket interface or any POSIX-like interface. Therefore, the natural trend is to provide this a kind of interface to the application programmer. To summarize, the advantages of the RTOS-aware extension of RPMsg API are the following:

- No data processing in the interrupt context
- Blocking receive API
- Zero-copy send and receive API
- Receive with timeout provided by RTOS
- <span id="page-3-2"></span>• Compatible with Linux OS upstream

#### Usage

### **1.2 Implementation**

The NXP contribution to the RPMsg consists of two additional layers that are created above the origin base RPMsg layer.

- The RPMsg Extension layer allows users to allocate and release virtio tx buffers, as well as implements the zero-copy send functionality. [The RPMsg Extension layer API](#page-9-0) is intended to be used in Bare Metal applications.
- The RPMsg RTOS layer addresses RTOS-based application needs discussed above (handling received data outside the interrupt context, blocking receive API implementation, zero-copy mechanisms). See [RPMsg RTOS layer API.](#page-15-0) This RTOS aware RPMsg API layer is split into multiple C modules. The module *rpmsg\_rtos.c/.h* contains a generic implementation, which does not depend on the used RTOS nor on the used platform. In */porting/*<*device*>*/platform.c/.h* and *platform\_info. c*, there are platform (SoC) dependent functions. In */porting/env/*<*rtos name*>*/rpmsg\_porting.c/.h*, the RTOS abstraction is implemented using functions from the *platform.h* to make connection with the hardware. However, the *rpmsg\_porting.c/.h* module itself is hardware-independent.

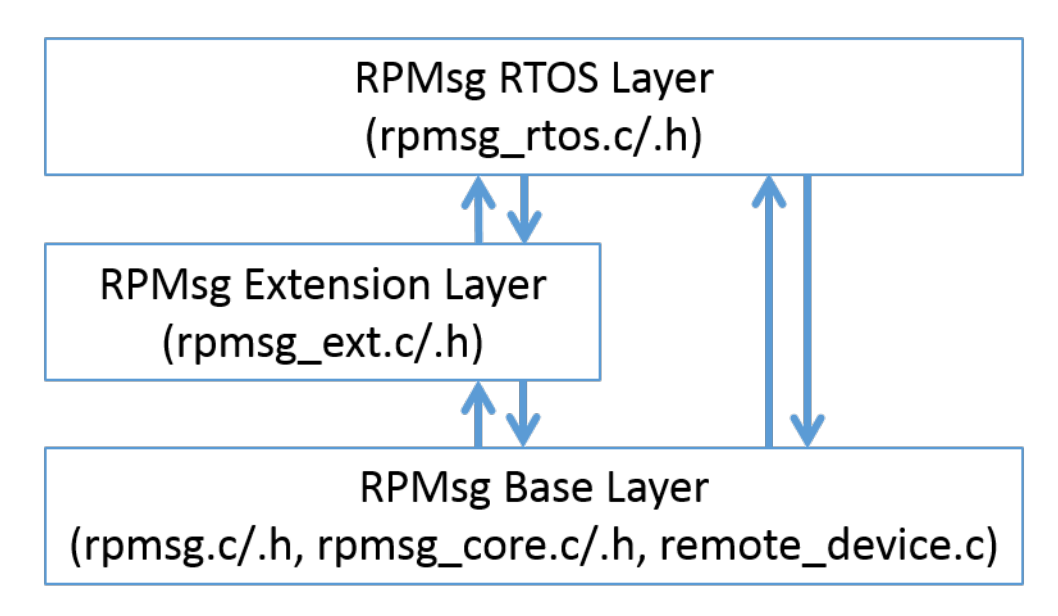

Figure 1.2.1: RPMsg layers

### <span id="page-4-0"></span>**1.3 Usage**

To access the RPMsg RTOS layer API, it is necessary to include the *rpmsg\_rtos.h* file in the application C module (i.e., main.c). After the RTOS startup, the user should call the [rpmsg\\_rtos\\_init\(\)](#page-15-3) function to initialize the RPMsg and to synchronize with the opposite side (other core). After this, application endpoints can be created in any RTOS threads by calling [rpmsg\\_rtos\\_create\\_ept\(\).](#page-16-2) Consequently, the [rpmsg\\_rtos\\_send\(\)](#page-19-2) function is used to send data from an endpoint to a remote endpoint, whose address is specified in the function call. The [rpmsg\\_rtos\\_recv\(\)](#page-17-2) is then used to receive data on an endpoint or to wait for data to be received with a certain timeout (or the timeout can be set to wait forever).

If the application is low on memory or needs to be more memory efficient and faster, the no-copy mechanism can be used. The RPMsg RTOS layer implements no-copy mechanisms for both sending and

receiving operations. These methods require specifics that have to be considered when used in an application.

no-copy-send mechanism: This mechanism allows sending messages without the cost for copying data from the application buffer to the RPMsg/virtio buffer in the shared memory. The sequence of no-copy sending steps to be performed is as follows:

- Call the [rpmsg\\_rtos\\_alloc\\_tx\\_buffer\(\)](#page-19-3) function to get the virtio buffer and provide the buffer pointer to the application.
- Fill the data to be sent into the pre-allocated virtio buffer. Ensure that the filled data does not exceed the buffer size (provided as the [rpmsg\\_rtos\\_alloc\\_tx\\_buffer\(\)](#page-19-3) *size* output parameter).
- Call the [rpmsg\\_rtos\\_send\\_nocopy\(\)](#page-20-1) function to send the message to the destination endpoint. Consider the cache functionality and the virtio buffer alignment. See the [rpmsg\\_rtos\\_send\\_nocopy\(\)](#page-20-1) function description below.

no-copy-receive mechanism: This mechanism allows reading messages without the cost for copying data from the virtio buffer in the shared memory to the application buffer. The sequence of no-copy receiving steps to be performed is as follows:

- Call the [rpmsg\\_rtos\\_recv\\_nocopy\(\)](#page-17-3) function to get the virtio buffer pointer to the received data.
- Read received data directly from the shared memory.
- Call the [rpmsg\\_rtos\\_recv\\_nocopy\\_free\(\)](#page-18-2) function to release the virtio buffer and to make it available for the next data transfer.

#### Usage

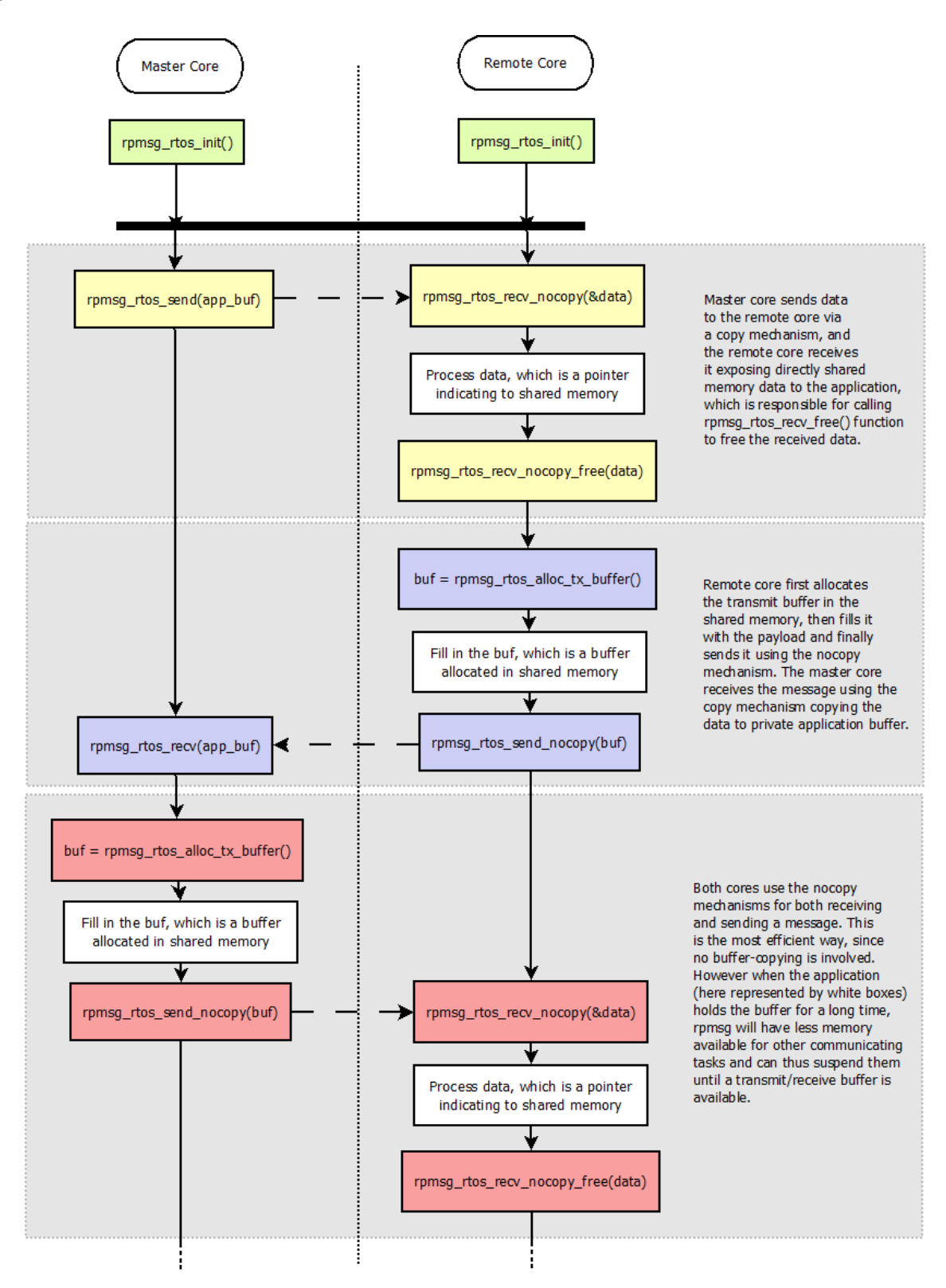

Figure 1.3.1: RPMsg send/receive mechanisms

#### RPMsg porting sub-layers

When deinitializating the RPMsg communication, the master side calls the rpmsg rtos deinit() function that deinitializes all on the master side, and also triggers the Name Service (NS) destroy callback on the remote side, which destroys the default channel and the default endpoint. From that time onwards, any call of send or receive API on the remote side returns an error. It is up to the user application to gracefully stop the RPMsg, i.e., to destroy all application-created endpoints [\(rpmsg\\_rtos\\_destroy\\_ept\(\)\)](#page-16-4) first, then destroy the RPMsg component [\(rpmsg\\_rtos\\_deinit\(\)\)](#page-16-3).

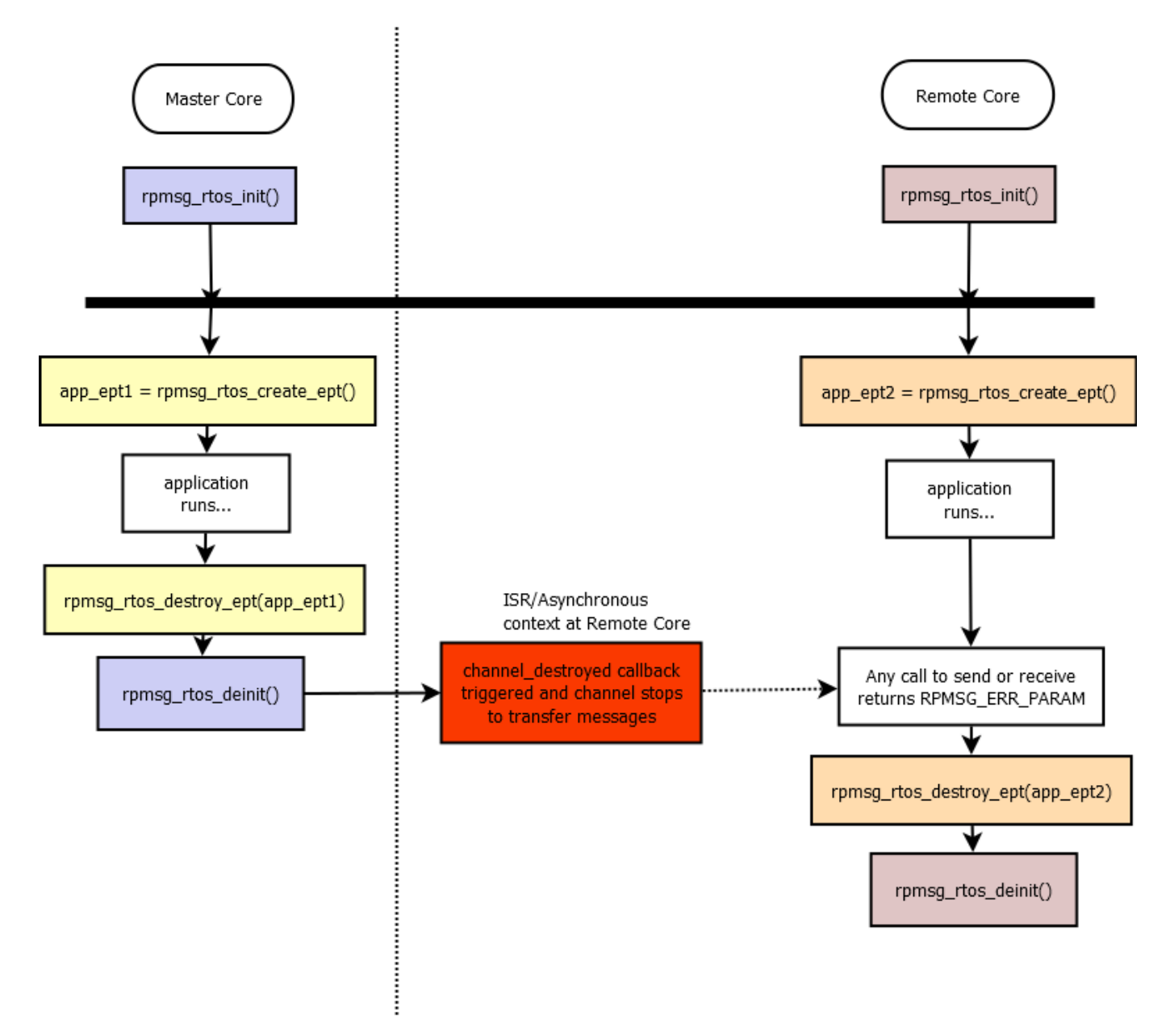

Figure 1.3.2: RPMsg init and deinit process in RTOS environment

### <span id="page-7-0"></span>**1.4 RPMsg porting sub-layers**

The RPMsg porting layers have been also modified and consolidated in order to

#### RPMsg porting sub-layers

- Strictly separate platform-related (multicore device) and environment-related (Bare Metal, RTOS) layers.
- Update the environment layer API by functions requested by the RTOS layer. The following *env* functions have been introduced:
	- *int env\_create\_queue(void*∗∗ *queue, int length, int element\_size)*
	- *void env\_delete\_queue(void*∗ *queue)*
	- *int env\_put\_queue(void*∗ *queue, void*∗ *msg, int timeout\_ms)*
	- *int env\_get\_queue(void*∗ *queue, void*∗ *msg, int timeout\_ms)*

Currently, the environment layer is implemented for Bare Metal and FreeRTOS. To support other RTO-Ses, it is necessary to create (clone) the *rpmsg\_porting.c/.h* sub-layer using the desired RTOS API, put this code into the */porting/env/*<*rtos name*> folder, and to include this path into the list of the project include paths.

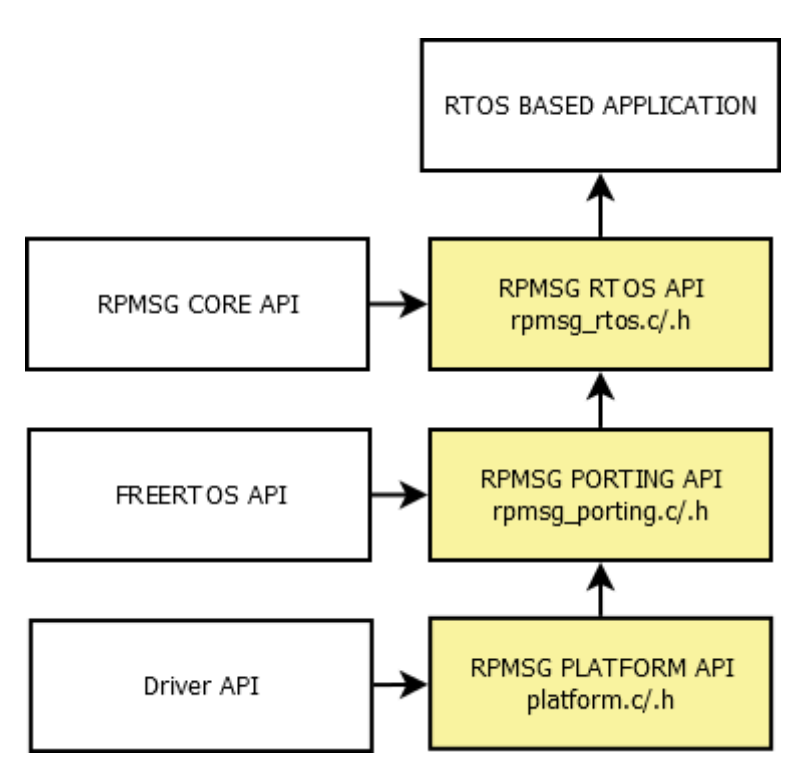

Figure 1.4.1: Rewrite rpmsg\_porting.c/.h sub-layer

# <span id="page-9-0"></span>**Chapter 2 RPMsg Zero-copy Layer**

### <span id="page-9-1"></span>**2.1 Overview**

This part describes the RPMsg extension layer that allows:

- Allocation/release of the virtio tx buffer.
- Zero-copy send functionality.

### **Functions**

- void [rpmsg\\_hold\\_rx\\_buffer](#page-9-3) (struct rpmsg\_channel ∗rpdev, void ∗rxbuf)
- void [rpmsg\\_release\\_rx\\_buffer](#page-9-5) (struct rpmsg\_channel ∗rpdev, void ∗rxbuf)
- void ∗ [rpmsg\\_alloc\\_tx\\_buffer](#page-11-2) (struct rpmsg\_channel ∗rpdev, unsigned long ∗size, int wait)
- int [rpmsg\\_send\\_offchannel\\_nocopy](#page-11-3) (struct rpmsg\_channel ∗rpdev, unsigned long src, unsigned long dst, void ∗txbuf, int len)
- static int [rpmsg\\_sendto\\_nocopy](#page-12-1) (struct rpmsg\_channel ∗rpdev, void ∗txbuf, int len, unsigned long dst)
- static int [rpmsg\\_send\\_nocopy](#page-13-1) (struct rpmsg\_channel ∗rpdev, void ∗txbuf, int len)

### <span id="page-9-2"></span>**2.2 Function Documentation**

### <span id="page-9-3"></span>**2.2.1 void rpmsg\_hold\_rx\_buffer ( struct rpmsg\_channel** ∗ *rpdev,* **void** ∗ *rxbuf* **)**

Holds the rx buffer for usage outside the receive callback.

Calling this function prevents the RPMsg receive buffer from being released back to the pool of shmem buffers. This API can only be called at rx callback context (rpmsg\_rx\_cb\_t). With this API, the application doesn't need to copy the message in rx callback. Instead, the rx buffer base address is saved in application context and further processed in application process. After the message is processed, the application can release the rx buffer for future reuse in vring by calling the [rpmsg\\_release\\_rx\\_buffer\(\)](#page-9-5) function.

Parameters

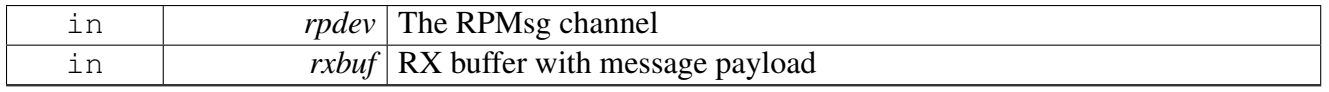

See Also

[rpmsg\\_release\\_rx\\_buffer](#page-9-5)

### <span id="page-9-5"></span><span id="page-9-4"></span>**2.2.2 void rpmsg\_release\_rx\_buffer ( struct rpmsg\_channel** ∗ *rpdev,* **void** ∗ *rxbuf* **)**

Releases the rx buffer for future reuse in vring.

This API can be called at process context when the message in rx buffer is processed.

**Parameters** 

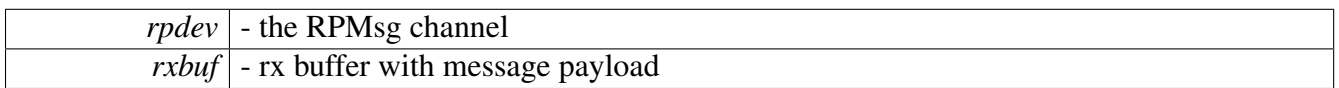

See Also

[rpmsg\\_hold\\_rx\\_buffer](#page-9-3)

### <span id="page-11-2"></span><span id="page-11-0"></span>**2.2.3 void**∗ **rpmsg\_alloc\_tx\_buffer ( struct rpmsg\_channel** ∗ *rpdev,* **unsigned long** ∗ *size,* **int** *wait* **)**

Allocates the tx buffer for message payload.

This API can only be called at process context to get the tx buffer in vring. By this way, the application can directly put its message into the vring tx buffer without copy from an application buffer. It is the application responsibility to correctly fill the allocated tx buffer by data and passing correct parameters to the [rpmsg\\_send\\_nocopy\(\)](#page-13-1) or [rpmsg\\_sendto\\_nocopy\(\)](#page-12-1) function to perform data no-copy-send mechanism.

**Parameters** 

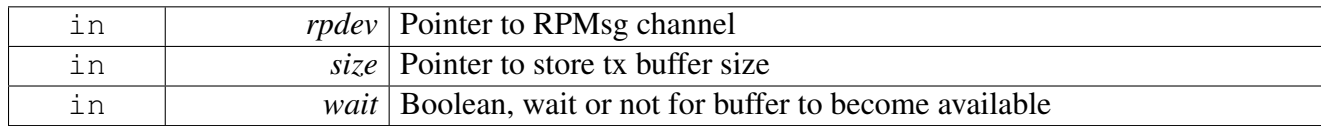

Returns

The tx buffer address on success and NULL on failure

See Also

[rpmsg\\_send\\_offchannel\\_nocopy](#page-11-3) [rpmsg\\_sendto\\_nocopy](#page-12-1) [rpmsg\\_send\\_nocopy](#page-13-1)

### <span id="page-11-3"></span><span id="page-11-1"></span>**2.2.4 int rpmsg\_send\_offchannel\_nocopy ( struct rpmsg\_channel** ∗ *rpdev,* **unsigned long** *src,* **unsigned long** *dst,* **void** ∗ *txbuf,* **int** *len* **)**

Sends a message in tx buffer allocated by [rpmsg\\_alloc\\_tx\\_buffer\(\)](#page-11-2) using explicit src/dst addresses.

This function sends txbuf of length len to the remote dst address, and uses src as the source address. The message will be sent to the remote processor which the rpdev channel belongs to. The application has to take the responsibility for:

- 1. tx buffer allocation [\(rpmsg\\_alloc\\_tx\\_buffer\(\)](#page-11-2) )
- 2. filling the data to be sent into the pre-allocated tx buffer
- 3. not exceeding the buffer size when filling the data
- 4. data cache coherency

After the [rpmsg\\_send\\_offchannel\\_nocopy\(\)](#page-11-3) function is issued the tx buffer is no more owned by the sending task and must not be touched anymore unless the [rpmsg\\_send\\_offchannel\\_nocopy\(\)](#page-11-3) function fails and returns an error. In that case the application should try to re-issue the [rpmsg\\_send\\_offchannel\\_nocopy\(\)](#page-11-3) again and if it is still not possible to send the message and the application wants to give it up from whatever reasons the rpmsg\_release\_rx\_buffer function could be called, passing the pointer to the tx buffer to be released as a parameter.

#### **Parameters**

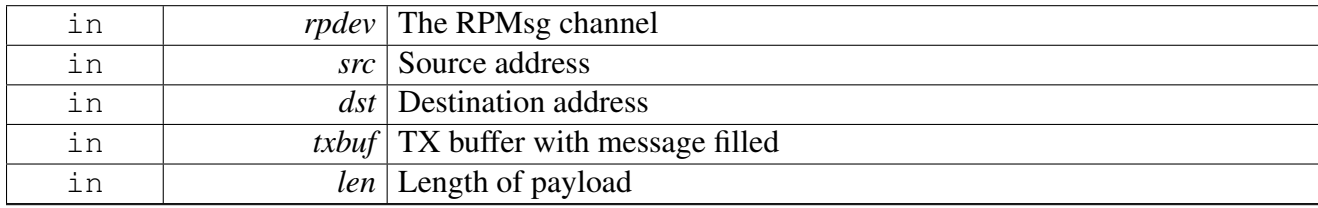

Returns

0 on success and an appropriate error value on failure

See Also

[rpmsg\\_alloc\\_tx\\_buffer](#page-11-2) [rpmsg\\_sendto\\_nocopy](#page-12-1) [rpmsg\\_send\\_nocopy](#page-13-1)

### <span id="page-12-1"></span><span id="page-12-0"></span>**2.2.5 static int rpmsg\_sendto\_nocopy ( struct rpmsg\_channel** ∗ *rpdev,* **void** ∗ *txbuf,* **int** *len,* **unsigned long** *dst* **) [static]**

Sends a message in tx buffer allocated by [rpmsg\\_alloc\\_tx\\_buffer\(\)](#page-11-2) across to the remote processor, specify dst.

This function sends txbuf of length len to the remote dst address. The message will be sent to the remote processor which the rpdev channel belongs to, using rpdev's source address. The application has to take the responsibility for:

- 1. tx buffer allocation [\(rpmsg\\_alloc\\_tx\\_buffer\(\)](#page-11-2))
- 2. filling the data to be sent into the pre-allocated tx buffer
- 3. not exceeding the buffer size when filling the data
- 4. data cache coherency

After the [rpmsg\\_sendto\\_nocopy\(\)](#page-12-1) function is issued the tx buffer is no more owned by the sending task and must not be touched anymore unless the [rpmsg\\_sendto\\_nocopy\(\)](#page-12-1) function fails and returns an error. In that case the application should try to re-issue the [rpmsg\\_sendto\\_nocopy\(\)](#page-12-1) again and if it is still not possible to send the message and the application wants to give it up from whatever reasons the rpmsg\_release\_rx- \_buffer function could be called, passing the pointer to the tx buffer to be released as a parameter.

**Parameters** 

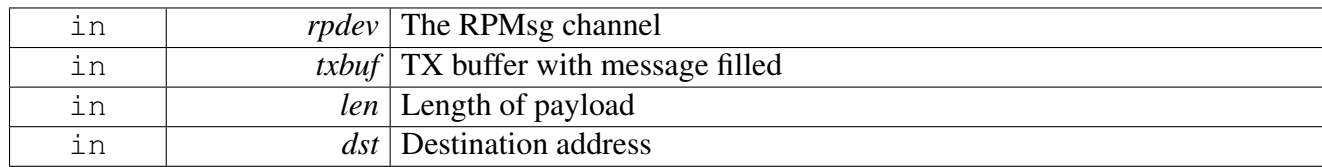

Returns

0 on success and an appropriate error value on failure

See Also

[rpmsg\\_alloc\\_tx\\_buffer](#page-11-2) [rpmsg\\_send\\_offchannel\\_nocopy](#page-11-3) [rpmsg\\_send\\_nocopy](#page-13-1)

### <span id="page-13-1"></span><span id="page-13-0"></span>**2.2.6 static int rpmsg\_send\_nocopy ( struct rpmsg\_channel** ∗ *rpdev,* **void** ∗ *txbuf,* **int** *len* **) [static]**

Sends a message in tx buffer allocated by [rpmsg\\_alloc\\_tx\\_buffer\(\)](#page-11-2) across to the remote processor.

This function sends txbuf of length len on the rpdev channel. The message will be sent to the remote processor which the rpdev channel belongs to, using rpdev's source and destination addresses. The application has to take the responsibility for:

- 1. tx buffer allocation  $(rpmsg\_alloc\_tx\_buffer() )$
- 2. filling the data to be sent into the pre-allocated tx buffer
- 3. not exceeding the buffer size when filling the data
- 4. data cache coherency

After the [rpmsg\\_send\\_nocopy\(\)](#page-13-1) function is issued the tx buffer is no more owned by the sending task and must not be touched anymore unless the [rpmsg\\_send\\_nocopy\(\)](#page-13-1) function fails and returns an error. In that case the application should try to re-issue the [rpmsg\\_send\\_nocopy\(\)](#page-13-1) again and if it is still not possible to send the message and the application wants to give it up from whatever reasons the rpmsg\_release\_rx\_buffer function could be called, passing the pointer to the tx buffer to be released as a parameter.

Parameters

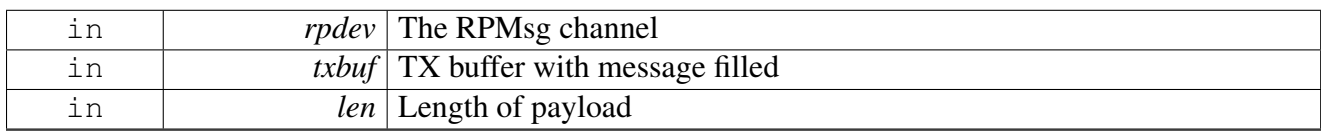

Returns

0 on success and an appropriate error value on failure

See Also

[rpmsg\\_alloc\\_tx\\_buffer](#page-11-2) [rpmsg\\_send\\_offchannel\\_nocopy](#page-11-3) [rpmsg\\_sendto\\_nocopy](#page-12-1)

# <span id="page-15-0"></span>**Chapter 3 RPMsg RTOS Layer**

### <span id="page-15-1"></span>**3.1 Overview**

This part describes the RPMsg RTOS adaptation layer that allows:

- Handling of received messages outside the interrupt context.
- Implementation of blocking API for the RPMsg receive side.
- Provides zero-copy receive functionality.
- Provides zero-copy send functionality.

### **Functions**

- int [rpmsg\\_rtos\\_init](#page-15-3) (int dev\_id, struct remote\_device ∗∗rdev, int role, struct rpmsg\_channel ∗∗def\_chnl)
- void [rpmsg\\_rtos\\_deinit](#page-16-3) (struct remote\_device ∗rdev)
- struct rpmsg\_endpoint ∗ [rpmsg\\_rtos\\_create\\_ept](#page-16-2) (struct rpmsg\_channel ∗rp\_chnl, unsigned long addr)
- void [rpmsg\\_rtos\\_destroy\\_ept](#page-16-4) (struct rpmsg\_endpoint ∗rp\_ept)
- int [rpmsg\\_rtos\\_recv](#page-17-2) (struct rpmsg\_endpoint ∗ept, void ∗data, int ∗len, int maxlen, unsigned long ∗src, int timeout\_ms)
- int [rpmsg\\_rtos\\_recv\\_nocopy](#page-17-3) (struct rpmsg\_endpoint ∗ept, void ∗∗data, int ∗len, unsigned long ∗src, int timeout ms)
- int [rpmsg\\_rtos\\_recv\\_nocopy\\_free](#page-18-2) (struct rpmsg\_endpoint ∗ept, void ∗data)
- void ∗ [rpmsg\\_rtos\\_alloc\\_tx\\_buffer](#page-19-3) (struct rpmsg\_endpoint ∗ept, unsigned long ∗size)
- int [rpmsg\\_rtos\\_send](#page-19-2) (struct rpmsg\_endpoint ∗ept, void ∗data, int len, unsigned long dst)
- int [rpmsg\\_rtos\\_send\\_nocopy](#page-20-1) (struct rpmsg\_endpoint ∗ept, void ∗txbuf, int len, unsigned long dst)

### <span id="page-15-2"></span>**3.2 Function Documentation**

### <span id="page-15-3"></span>**3.2.1 int rpmsg\_rtos\_init ( int** *dev\_id,* **struct remote\_device** ∗∗ *rdev,* **int** *role,* **struct rpmsg\_channel** ∗∗ *def\_chnl* **)**

This function allocates and initializes the RPMsg driver resources for given device ID (cpu id).

The successful return from this function leaves fully enabled IPC link. RTOS aware version.

**Parameters** 

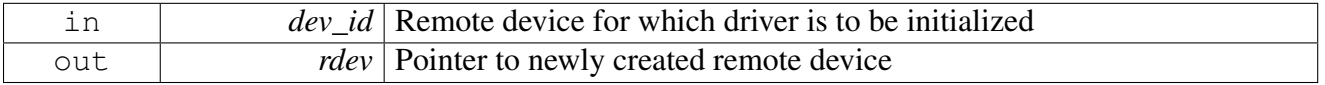

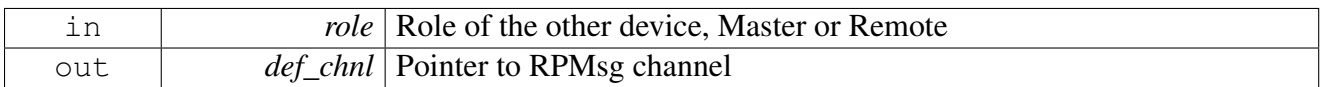

Returns

Status of function execution

See Also

[rpmsg\\_rtos\\_deinit](#page-16-3)

### <span id="page-16-3"></span><span id="page-16-0"></span>**3.2.2 void rpmsg\_rtos\_deinit ( struct remote\_device** ∗ *rdev* **)**

This function frees RPMsg driver resources for given remote device.

RTOS aware version.

**Parameters** 

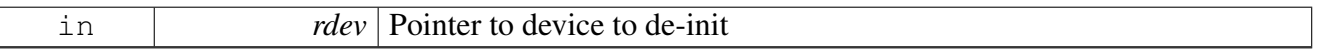

See Also

[rpmsg\\_rtos\\_init](#page-15-3)

### <span id="page-16-2"></span><span id="page-16-1"></span>**3.2.3 struct rpmsg\_endpoint**∗ **rpmsg\_rtos\_create\_ept ( struct rpmsg\_channel** ∗ *rp\_chnl,* **unsigned long** *addr* **)**

This function creates RPMsg endpoint for the RPMsg channel.

RTOS aware version.

Parameters

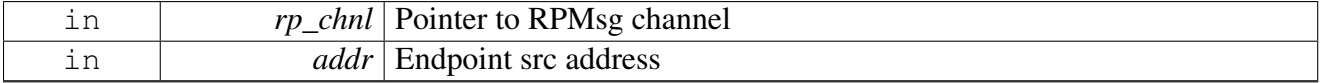

Returns

Pointer to endpoint control block

See Also

<span id="page-16-4"></span>[rpmsg\\_rtos\\_destroy\\_ept](#page-16-4)

### <span id="page-17-0"></span>**3.2.4 void rpmsg\_rtos\_destroy\_ept ( struct rpmsg\_endpoint** ∗ *rp\_ept* **)**

This function deletes RPMsg endpoint and performs cleanup.

RTOS aware version.

**Parameters** 

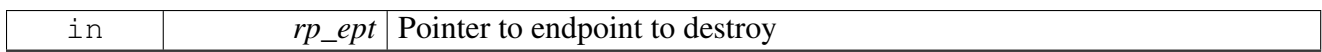

See Also

[rpmsg\\_rtos\\_create\\_ept](#page-16-2)

### <span id="page-17-2"></span><span id="page-17-1"></span>**3.2.5 int rpmsg\_rtos\_recv ( struct rpmsg\_endpoint** ∗ *ept,* **void** ∗ *data,* **int** ∗ *len,* **int** *maxlen,* **unsigned long** ∗ *src,* **int** *timeout\_ms* **)**

RTOS receive function - blocking version of the received function that can be called from an RTOS task.

The data is copied from the receive buffer into the user supplied buffer.

This is the "receive with copy" version of the RPMsg receive function. This version is simple to use but it requires copying data from shared memory into the user space buffer. The user has no obligation or burden to manage the shared memory buffers.

Parameters

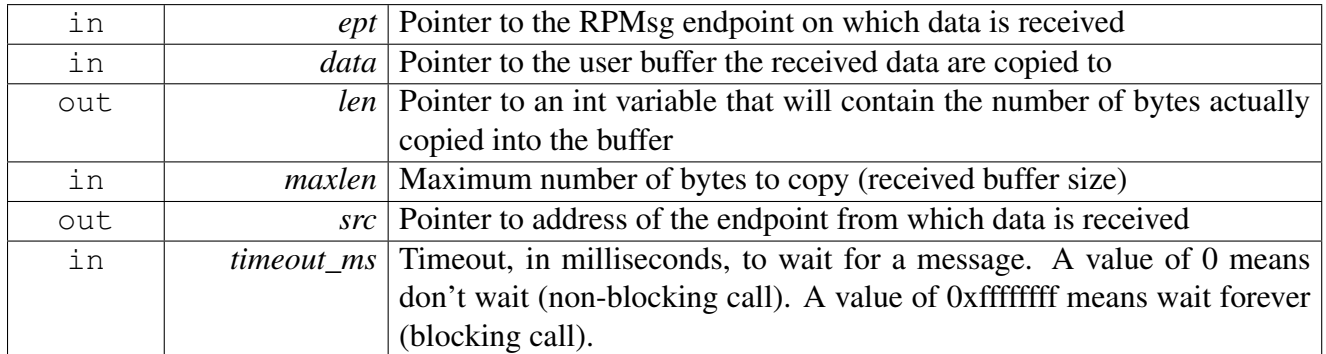

Returns

Status of function execution

See Also

<span id="page-17-3"></span>[rpmsg\\_rtos\\_recv\\_nocopy](#page-17-3)

### <span id="page-18-0"></span>**3.2.6 int rpmsg\_rtos\_recv\_nocopy ( struct rpmsg\_endpoint** ∗ *ept,* **void** ∗∗ *data,* **int** ∗ *len,* **unsigned long** ∗ *src,* **int** *timeout\_ms* **)**

RTOS receive function - blocking version of the received function that can be called from an RTOS task.

The data is NOT copied into the user-app. buffer.

This is the "zero-copy receive" version of the RPMsg receive function. No data is copied. Only the pointer to the data is returned. This version is fast, but it requires the user to manage buffer allocation. Specifically, the user must decide when a buffer is no longer in use and make the appropriate API call to free it, see [rpmsg\\_rtos\\_recv\\_nocopy\\_free\(\).](#page-18-2)

**Parameters** 

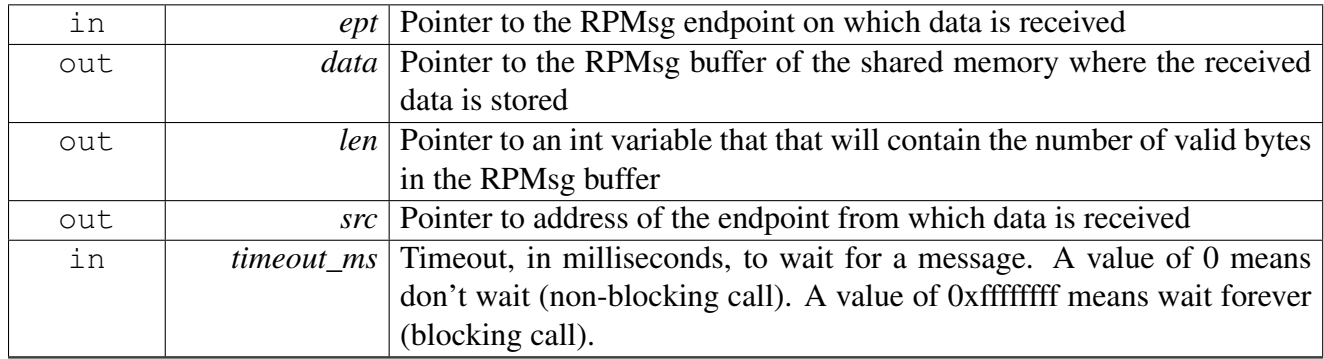

Returns

Status of function execution

See Also

[rpmsg\\_rtos\\_recv\\_nocopy\\_free](#page-18-2) [rpmsg\\_rtos\\_recv](#page-17-2)

### <span id="page-18-2"></span><span id="page-18-1"></span>**3.2.7 int rpmsg\_rtos\_recv\_nocopy\_free ( struct rpmsg\_endpoint** ∗ *ept,* **void** ∗ *data* **)**

This function frees a buffer previously returned by [rpmsg\\_rtos\\_recv\\_nocopy\(\).](#page-17-3)

Once the zero-copy mechanism of receiving data is used, this function has to be called to free a buffer and to make it available for the next data transfer.

**Parameters** 

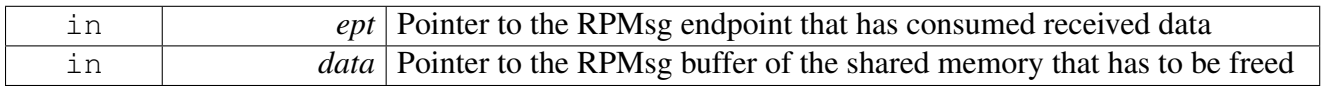

Returns

Status of function execution

See Also

[rpmsg\\_rtos\\_recv\\_nocopy](#page-17-3)

### <span id="page-19-3"></span><span id="page-19-0"></span>**3.2.8 void**∗ **rpmsg\_rtos\_alloc\_tx\_buffer ( struct rpmsg\_endpoint** ∗ *ept,* **unsigned long** ∗ *size* **)**

Allocates the tx buffer for message payload.

This API can only be called at process context to get the tx buffer in vring. By this way, the application can directly put its message into the vring tx buffer without copy from an application buffer. It is the application responsibility to correctly fill the allocated tx buffer by data and passing correct parameters to the [rpmsg\\_rtos\\_send\\_nocopy\(\)](#page-20-1) function to perform data no-copy-send mechanism.

Parameters

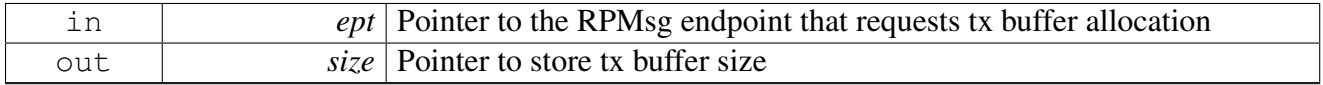

Returns

The tx buffer address on success and NULL on failure

See Also

[rpmsg\\_rtos\\_send\\_nocopy](#page-20-1)

### <span id="page-19-2"></span><span id="page-19-1"></span>**3.2.9 int rpmsg\_rtos\_send ( struct rpmsg\_endpoint** ∗ *ept,* **void** ∗ *data,* **int** *len,* **unsigned long** *dst* **)**

Sends a message across to the remote processor.

This function sends data of length len to the remote dst address. In case there are no TX buffers available, the function will block until one becomes available, or a timeout of 15 seconds elapses. When the latter happens, -ERESTARTSYS is returned.

**Parameters** 

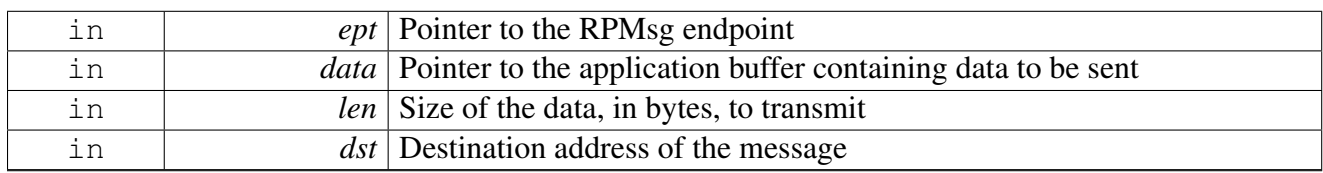

#### Returns

0 on success and an appropriate error value on failure

See Also

[rpmsg\\_rtos\\_send\\_nocopy](#page-20-1)

### <span id="page-20-1"></span><span id="page-20-0"></span>**3.2.10 int rpmsg\_rtos\_send\_nocopy ( struct rpmsg\_endpoint** ∗ *ept,* **void** ∗ *txbuf,* **int** *len,* **unsigned long** *dst* **)**

Sends a message in tx buffer allocated by [rpmsg\\_rtos\\_alloc\\_tx\\_buffer\(\)](#page-19-3) to the remote processor.

This function sends txbuf of length len to the remote dst address. The application has to take the responsibility for:

- 1. tx buffer allocation [\(rpmsg\\_rtos\\_alloc\\_tx\\_buffer\(\)](#page-19-3) )
- 2. filling the data to be sent into the pre-allocated tx buffer
- 3. not exceeding the buffer size when filling the data
- 4. data cache coherency

After the [rpmsg\\_rtos\\_send\\_nocopy\(\)](#page-20-1) function is issued the tx buffer is no more owned by the sending task and must not be touched any more unless the [rpmsg\\_rtos\\_send\\_nocopy\(\)](#page-20-1) function fails and returns an error. In that case the application should try to re-issue the [rpmsg\\_rtos\\_send\\_nocopy\(\)](#page-20-1) again and if it is still not possible to send the message and the application wants to give it up from whatever reasons the rpmsg\_rtos\_recv\_nocopy\_free function could be called, passing the pointer to the tx buffer to be released as a parameter.

**Parameters** 

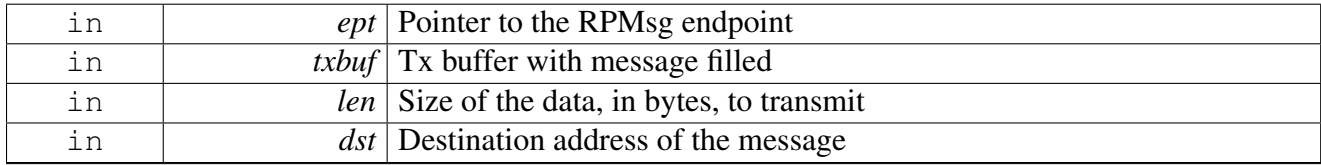

Returns

0 on success and an appropriate error value on failure

See Also

[rpmsg\\_rtos\\_alloc\\_tx\\_buffer](#page-19-3) [rpmsg\\_rtos\\_send](#page-19-2)

# **Chapter 4 Revision History**

This table summarizes revisions to this document.

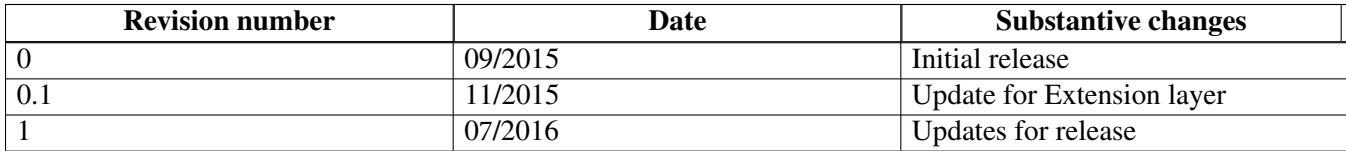

#### *How to Reach Us:*

**Home Page:**  nxp.com

**Web Support:**  nxp.com/support Information in this document is provided solely to enable system and software implementers to use Freescale products. There are no express or implied copyright licenses granted hereunder to design or fabricate any integrated circuits based on the information in this document.

Freescale reserves the right to make changes without further notice to any products herein. Freescale makes no warranty, representation, or guarantee regarding the suitability of its products for any particular purpose, nor does Freescale assume any liability arising out of the application or use of any product or circuit, and specifically disclaims any and all liability, including without limitation consequential or incidental damages. "Typical" parameters that may be provided in Freescale data sheets and/or specifications can and do vary in different applications, and actual performance may vary over time. All operating parameters, including "typicals," must be validated for each customer application by customer's technical experts. Freescale does not convey any license under its patent rights nor the rights of others. Freescale sells products pursuant to standard terms and conditions of sale, which can be found at the following address: nxp.com/SalesTermsandConditions.

Freescale, the Freescale logo, and Kinetis are trademarks of Freescale Semiconductor, Inc., Reg. U.S. Pat. & Tm. Off. All other product or service names are the property of their respective owners. ARM, ARM Powered Logo, and Cortex are registered trademarks of ARM limited (or its subsidiaries) in the EU and/or elsewhere. All rights reserved.

© 2016 Freescale Semiconductor, Inc.

Document Number: RPMSGRTOSLAYERUG Rev. 1 07/2016

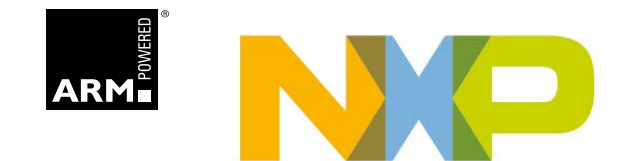